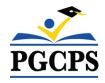

## How to Request Access to Community Use

- From the PGCPS Community Use page, follow the link to the request portal: <u>https://www.communityuse.com/default.asp?acctnum=450046976</u>
- Click on the Login to Request Facility Use link in the top right of the page.

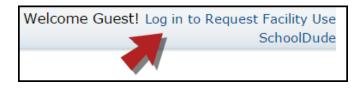

- Click the Create One link to create an account and request access to submit online requests.
- You will be asked to read and agree to the terms first. Check the box to agree to the terms and click **Agree and Register**.
- Complete the Personal Profile form and click **Save & Next**.
- On the Request Organization page you can request to be an Organization Event Coordinator for one or more Organizations. Simply fill in the required fields and click **Add Organization**.
- Once you've added an Organization you will see the status of Pending next to the requested Organization. After you have added all the Organizations you would like to submit, click Save & Next to continue.

| Requested Organization List                                                                                      |                                                                                                    |                           |                   |                                  |  |
|----------------------------------------------------------------------------------------------------|----------------------------------------------------------------------------------------------------|---------------------------|-------------------|----------------------------------|--|
| 1 - 1 of total 1 listed         Items Per Page: 25   50   75   100           Previous 10 Next 10         Next 10 |                                                                                                    |                           |                   |                                  |  |
|                                                                                                    | Organization Status                                                                                                    | Organization Name         | Organization Type | Address                          |  |
| X                                                                                                    | Pending                                                                                                    | AllStar Basketball League | Non Profit        | 101 James Ave. Raleigh, NC 27607 |  |
|                                                                                                    | Vertical and the second second |                           |                   |                                  |  |
|                                                                                                    | Items Per Page: 25   50   75   1                                                                                                    |                           |                   |                                  |  |
| Previous Save & Next Cancel                                                                                      |                                                                                                    |                           |                   |                                  |  |

- On the Confirmation page, confirm the information and click Submit Requests.
- You should receive email confirmation that your request has been submitted. You will receive additional notifications letting you know if your request was accepted or declined.
- An email will go to the FSDirect Administrator who will review your request and make sure you are associated with the correct Organization(s) in their master list.
- Once your registration is accepted, you can return to the Community Use page and log in to begin
  requesting facility usage.